# G.C.E. (Ordinary Level) - Grade 10

# Year end Test 2016

| 80 | Ε | ı |
|----|---|---|
|    |   |   |

Part I

| nformation & | Communication | Technology |
|--------------|---------------|------------|
|--------------|---------------|------------|

1 hour

**Answer all the questions** 

| ead 1 | the questions carefully. Select the most sui                               | table answer.                               |  |  |
|-------|----------------------------------------------------------------------------|---------------------------------------------|--|--|
|       |                                                                            |                                             |  |  |
| 1.    | . Which of the following is incorrect?                                     |                                             |  |  |
|       | (1) The first generation computers were bas                                | ed on vacuum tubes.                         |  |  |
|       | (2) Ada Lovelace is the first programmer of                                |                                             |  |  |
|       | (3) UNIVAC belongs to second generation                                    |                                             |  |  |
|       | (4) Joseph Jacquard introduced the punch ca                                | -                                           |  |  |
|       | , , , , , , , , , , , , , , , , , , , ,                                    |                                             |  |  |
| 2.    | 2. Which of the following is not a component of a central processing unit? |                                             |  |  |
|       | (1) ALU                                                                    | (3) CU                                      |  |  |
|       | (2) Power supply unit                                                      | (4) memory registers                        |  |  |
|       |                                                                            |                                             |  |  |
| 3.    | The binary equivalent of 123 is                                            |                                             |  |  |
|       | (1) 10100111                                                               | (3)10110111                                 |  |  |
|       | (2) 10100011                                                               | (4)01111011                                 |  |  |
|       | (2) 10100011                                                               | (1)01111011                                 |  |  |
| 4.    | The hexadecimal number B8 has the decima                                   | al value equivalent to                      |  |  |
|       | (1) 127                                                                    | (3) 118                                     |  |  |
|       | (2) 284                                                                    | (4) 168                                     |  |  |
|       |                                                                            |                                             |  |  |
| 5.    | The minimum number of bits required to sto                                 | ore the octal number 173 is                 |  |  |
|       | (1) 12                                                                     | (3) 5                                       |  |  |
|       | (2) 9                                                                      | (4) 7                                       |  |  |
|       |                                                                            |                                             |  |  |
| 6.    | <u> </u>                                                                   | be represented using a 5 bit binary number? |  |  |
|       | (1) 32                                                                     | (3) 64                                      |  |  |
|       | (2) 63                                                                     | (4) 31                                      |  |  |
| _     |                                                                            |                                             |  |  |
| 7.    | A number is represented as 101 <sub>y</sub> . If y is t                    | he base of the number system, which of the  |  |  |
|       | following number it could belong to?                                       |                                             |  |  |
|       | (1) Octal and Binary only.                                                 |                                             |  |  |
|       | (2) Hexadecimal and Binary only.                                           |                                             |  |  |
|       | (3) Octal and Hexadecimal only.                                            |                                             |  |  |
|       | (4) Either Binary, Octal or Hexadecimal                                    |                                             |  |  |
|       |                                                                            |                                             |  |  |
| 8.    | Which piece of computer hardware is kn                                     | own as the "brain" of the computer and is   |  |  |
|       | responsible for processing instructions?                                   |                                             |  |  |
|       | (1) Motherboard                                                            | (3) CPU                                     |  |  |
|       | (2) RAM                                                                    | (4) ROM                                     |  |  |
|       |                                                                            |                                             |  |  |

- 9. Which of the following has the highest storage capacity?
  - (1) CD

(3) Hard disk

(2) Blue -ray

(4) DVD

10. Select the operation represented by the following truth table:

| /1\     | $\sim$ |
|---------|--------|
| (   1 ) | OR     |
| ( I )   | OIV    |

(3) AND

(2) NOT

(4) XOR

| Input 1 | Input 2 | Output |
|---------|---------|--------|
| 0       | 0       | 0      |
| 1       | 1       | 1      |
| 0       | 1       | 0      |
| 1       | 0       | 0      |

11. Which of the following is incorrect if A = 1 and

 $B = \overline{A}$  in the given logic circuit?

(1) C = 0

(3) C = 1

(2) B = 1

(4) B = 0

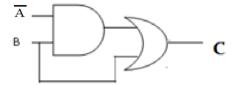

- 12. The correct Boolean expression for the X in the following circuit is
  - 1.  $(\overline{A+B}).\overline{B}$
  - 2.  $(\bar{A} \cdot \bar{B}) + \bar{B}$
  - 3.  $(\overline{A.B}).\overline{B}$
  - 4.  $(\bar{A} + \bar{B}) \cdot \bar{B}$

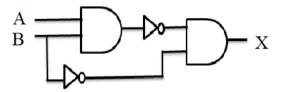

- 13. A canteen offers three types of fruit juices for students which are called as S, T and U. if a student selects S for a meal he or she cannot select it throughout the day. Which of the following represents the selection of a fruit juice by a student?
  - (1) S OR (T OR U)

(3) S AND (T OR U)

(2) S AND (T AND U)

- (4) S OR (T AND U)
- 14. Amal is the manager of XYZ Company. He bought a word processing software (P) from a shop to manage its word processing tasks. He consulted a software firm to develop a payroll system (Q) for his company. Which of the following is true regarding the above scenario?
  - (1) Both P and Q are off the shelf software.
  - (2) P an off the shelf software and Q is a tailor made software.
  - (3) Both P and Q are tailor made software.
  - (4) P is a tailor made software and Q is an off the shelf software.
- 15. Which of the following is not one of the benefits of using a network?
  - (3) Accessing shared data

- (3) communication
- (4) Protection from viruses
- (4) peripheral sharing

- 16. Which of the following icon is used in a word processing software to change case of text?
  - (1) **A**

(3) **Aa -**

(2) **A** •

- (4)
- 17. Consider the following statement and identify the feature applied to 'th' in it.

We went on the first day of the last weekend, which was 17<sup>th</sup> of October.

(1) Subscript

(3) strikethrough

(2) Superscript

(4) hidden

### pass percentage at G.C.E(O/L)

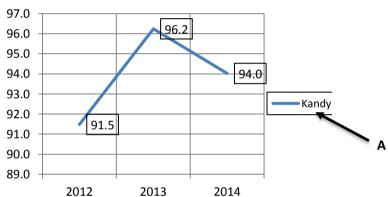

The above chart is prepared using a spreadsheet software.it displays the pass percentage at G.C.E(O/L)examination in a certain subject from 2012 to 2014.

- 18. A in chart is called as
  - (1) Label

(3) Title

(2) Legend

- (4) Axis
- 19. Figures 91.5,96.2 and 94.0 in chart are called as
  - (1) series

(3) point

(2) Data label

- (4) grid
- 20. An example for Simplex mode data communication is
  - (1) Internet browsing

(3) Full-Duplex mode

(2) Radio transmission

- (4) Half-Duplex mode
- 21. .... is NOT an operating system?
  - (1) Linux

(3) Apple iOS

(2) Macintosh OSX

(4) Microsoft Internet Explorer

| 22.                                                                                           | 2. Electronic presentations are spacilaized to                                                                                                    |                                                         |  |  |
|-----------------------------------------------------------------------------------------------|----------------------------------------------------------------------------------------------------|---------------------------------------------------------|--|--|
|                                                                                               |                                                                                                    |                                                         |  |  |
|                                                                                               | B.mail merge                                                                                                    |                                                         |  |  |
|                                                                                               | C.Slide transtion                                                                                                    |                                                         |  |  |
|                                                                                               | (1) A and C only                                                                                                    | (3) A and C only                                        |  |  |
|                                                                                               | (2) B and C only                                                                                                    | (4) All are correct                                     |  |  |
| 23.                                                                                           | Which of the following will happen if presentation (1) Slide will move to previous slide. (2) The screen will be black (3) Slide will move to next slide. (4) The screen will be white                                      | you press W while presenting a slide show               |  |  |
| 24.                                                                                           | Which of the following is incorrect about 6 (1) We can change the slide back ground f (2) We cannot use the file extension jpeg i (3) LibreOffice Base is a presentation soft (4) A slide should contain at least 12 lines. | rom the slide sorter view.<br>n presentations.<br>ware. |  |  |
| 25.                                                                                           | Which of the following function keys ac                                                                                                    | tivate the spell checker, slide show and Help           |  |  |
|                                                                                               | respectively?                                                                                                    |                                                         |  |  |
|                                                                                               | (1) F9 ,F12 and F1                                                                                                    | (3)F7,F8 and F9                                         |  |  |
|                                                                                               | (2) F7 ,F5 and F1                                                                                                    | (4)F5, F1and Shift + F7                                 |  |  |
| 26. Which one of the following statement is <b>correct</b> about the Most Significant number? |                                                                                                    |                                                         |  |  |
|                                                                                               | (1) MSB is the value in the right extreme i                                                                                                    |                                                         |  |  |
|                                                                                               | (2) It is the value which is not zero, in the                                                                                                    |                                                         |  |  |
|                                                                                               | <ul><li>(3) MSB is the value in the left extreme in</li><li>(4) MSB is the value which is zero, in the</li></ul>                                                                                                    |                                                         |  |  |
| 27.                                                                                           | Which of the following statements are true                                                                                                    | ?                                                       |  |  |
|                                                                                               | <b>A.</b> OpenOffice Calc is a spreadsheet s                                                                                                    | oftware                                                 |  |  |
|                                                                                               | <b>B.</b> Text entered in a table cannot be for                                                                                                    | rmatted.                                                |  |  |
|                                                                                               | C. Ctrl + A selects all the text in a doc                                                                                                    | rument.                                                 |  |  |
|                                                                                               | (1) A and C only                                                                                                    | (3) A and C only                                        |  |  |
|                                                                                               | (2) B and C only                                                                                                    | (4) All are correct                                     |  |  |
| 28.                                                                                           | Which of the following statement is <b>true</b> a                                                                                                    | bout data and information?                              |  |  |
|                                                                                               | <ul><li>(1) Processed data is always correct.</li><li>(2) The accuracy of information depends on the input data.</li><li>(3) There should be a lot of data to make a decision.</li></ul>                                    |                                                         |  |  |

(4) Processed information is reliable.

- 29. Which of the following statements are correct?
  - A. The CPU activates the BIOS
  - **B.** Loading the operating system into RAM is called booting
  - **C.** POST checks for viruses in the operating system.
  - (1) A and C only

(3) A and B only

(2) B and C only

- (4) All of the above
- 30. When = $7 ^2/(9-2)$  is typed in a cell of a spreadsheet, the answer is
  - (1) 1

(3) 2

(2) 7

(4) 4

Questions 31 to 32 are based on the given spreadsheet table.

31. The correct range of marks is

| 1  | 1 \ |    |                            | 00  |       | $\overline{}$              | 0.5 | 7\ |
|----|-----|----|----------------------------|-----|-------|----------------------------|-----|----|
| (  | ı١  | =( |                            | 177 | ٠.    | )                          | "   | /۱ |
| ١. | ı,  | -, | $\boldsymbol{\mathcal{L}}$ |     | / • J | $\boldsymbol{\mathcal{L}}$ | _   | ,  |

(3)D24:D27

(2) = (D24:D27)

(4)C24:D27

|    |      | U     |
|----|------|-------|
| 22 |      |       |
| 23 | name | marks |
| 24 | Anne | 45    |
| 25 | Ravi | 34    |
| 26 | Mala | 56    |
| 27 | Lal  | 22    |
| 28 |      |       |
|    |      |       |

- 32. The correct formula to find the average marks of the given subject is
  - (1) = sum(D22:D27)

(3)=avg(D24:D27)

(2) = average(D24:D27)

- (4)=average(C24:D27)
- 33. Which of the following gives a correct matching of the contents of Column A with those of Column B?

A

| p | E6        |
|---|-----------|
| q | row       |
| r | worksheet |
| S | workbook  |

В

| i   | Consists of several worksheets |
|-----|--------------------------------|
| ii  | A cell address                 |
| iii | Consists of number of cells    |
| iv  | Consists of columns and rows   |

(1) (p-i),(q-ii),(r-iii),(s-iv)

(3)(p-iii),(s-ii),(r-i),(q-iv)

(2) (p-ii),(q-iii),(r-iv),(s-i)

(4) (q-i),(r-ii),(p-iv),(s-iii)

Questions 34 to 36 are based on the student table.

student table

| regno | name     | DOB        | nameofguardian |
|-------|----------|------------|----------------|
| 2342  | M.Dayan  | 2/9/2008   | K.Gomez        |
| 2540  | E.Herath | 4/2/2008   | B. Herath      |
| 2367  | W.Ebert  | 12/30/2007 | W.K.Ebert      |

- 34. Most suitable data types for the fields regno, DOB and name respectively are
  - (1) Text, Number, Text

(3) Number, datetime, Text

(2) Number, Text, date

(4)Text, datetime, Text

| 35.                 | The primary key of student table is                                           |                                                                                                    |                                                           |  |  |
|---------------------|-------------------------------------------------------------------------------|----------------------------------------------------------------------------------------------------|-----------------------------------------------------------|--|--|
|                     | (1) name                                                                      |                                                                                                    | (3) DOB                                                   |  |  |
|                     | (2) regno                                                                     |                                                                                                    | (4) nameofguardian                                        |  |  |
| 36.                 | Number of fie                                                                 | elds in the student table is                                                                                                    |                                                           |  |  |
|                     | (1) 6                                                                         |                                                                                                    | (3)4                                                      |  |  |
|                     | (2) 3                                                                         |                                                                                                    | (4)5                                                      |  |  |
| 37.                 | Which one of                                                                  | the following statement is corn                                                                                                    | rect?                                                     |  |  |
|                     | (1) Ctrl + M                                                                  | can be used to create a new pre-                                                                                                    | sentation.                                                |  |  |
|                     | (2) Hyperlink                                                                 | as cannot be inserted in slides.                                                                                                    |                                                           |  |  |
|                     | (3) $Ctrl + Zv$                                                               | vill undo the last action we perf                                                                                                    | Form                                                      |  |  |
|                     | (4) Ctrl + Ho                                                                 | me brings you to the next slide                                                                                                    | in your presentation                                      |  |  |
| 38.                 | Which of the                                                                  | following statements are correct                                                                                                    | et?                                                       |  |  |
|                     | <b>K.</b> F.                                                                  | AT16 and NTFS are file extens                                                                                                    | ions.                                                     |  |  |
|                     | L. R                                                                          | enaming the files and folders is                                                                                                    | a task of the operating system'.                          |  |  |
|                     | M. Fo                                                                         | ormatting is preparing a data sto                                                                                                    | orage device or storing data.                             |  |  |
|                     | (3) K and M                                                                   | only                                                                                                    | (3) L and K only                                          |  |  |
|                     | (4) M and L o                                                                 | only                                                                                                    | (4) All of the above                                      |  |  |
| 39.                 | <ol> <li>(1) Real time</li> <li>(2) Multi-task</li> <li>(3) MS DOS</li> </ol> | following statement is incorrect operating systems are used in a king operating systems are used is a single user operating system 7 is a multi-tasking operating system. | ATMs and scientific devices.  I in personal computers.  m |  |  |
| 40.                 | Which of the (1) Payment of                                                   | following is not an e governme<br>of utility bills                                                                                                    | ent activity?                                             |  |  |
|                     | (2) Renewal                                                                   | of vehicle licenses                                                                                                    |                                                           |  |  |
| (3) Online shopping |                                                                               |                                                                                                    |                                                           |  |  |
|                     | (4) Download                                                                  | ling facility of circulars                                                                                                    |                                                           |  |  |
|                     |                                                                               |                                                                                                    |                                                           |  |  |
|                     |                                                                               |                                                                                                    |                                                           |  |  |

## G.C.E. (Ordinary Level) - Grade 10 Year end test 2016

80 E II

Part II

Information & Communication Technology

2 hours

### Answer five questions. The first question is compulsory.

- 1. Follow the given instructions and answer all the questions.
  - a. Express the octal number 562 using the BCD representation
  - b. Compare RAM and ROM giving two features.
  - c. A storage device has a capacity of 2400 GB. Express that amount in bits.
  - d. Compare first generation and third generation computers giving two features of them.
  - e. Write two demerits of ICT.
  - f. What is a universal gate? Name a universal gate.
  - g. Briefly explain two features of a good quality electronic presentation.
  - h. Prove  $\mathbf{p}.\overline{\mathbf{p}}$  using a logic circuit with a two-input AND gate and a NOT gate. Draw the relevant logic circuit diagram.
  - i. Name two types of utility software.
  - j. State two reasons to select a solid state drive over a hard disk drive.
- **2.** A shop keeper uses a relational database to record details of items he sell, supplier details and stock. The tables are shown below.

item table

| stock | table |  |
|-------|-------|--|
|-------|-------|--|

| ItemID | Item             | Unitprice |
|--------|------------------|-----------|
| I001   | White sugar      | 95        |
| I002   | Brown sugar      | 125       |
| I005   | Wheat flour no 1 | 120       |
| I065   | Nadu rice        | 67.50     |
| I074   | Wheat flour no 3 | 100       |

| supNum | ItemID | Currentstock |
|--------|--------|--------------|
| s009   | I001   | 75           |
| s456   | I005   | 90           |
| s009   | I002   | 35           |
| s089   | I001   | 70           |
| s001   | I074   | 100          |

#### Supplier table

| supNum | Surname    | Initials | Address                               |
|--------|------------|----------|---------------------------------------|
| s009   | Perera     | W.T.     | No.45,Temple lane, Kandy              |
| s456   | Silva      | A.K.D    | Park Lane, Nugegoda                   |
| s234   | Wijesinghe | S.G.     | No.22.Cross Street, Matale            |
| s089   | Perera     | C.F.     | 6/15, University Quarters, Peradeniya |
| s001   | Silva      | A.K.D    | No.45/A, Temple lane, Kandy           |

a. Give a suitable data type for the following fields:

i. supNum

iii. stock

ii. Initials

iv. Unitprice

- b. Name the primary key fields with corresponding tables.
- c. Explain the term 'foreign key' using the given tables.
- d. When someone buys 3 Kgs of Wheat flour no 3, which table(s) need(s) updating?
- e. Write down the relevant updated record when Mr. W.T. Perera changed his address to No.4, School road, Katugastota.
- **3.** DiriSisu Vidyalaya is going to set up a computerized system which will monitor who is in the computer lab at any given time and which computers they use. The system should prevent any unauthorized person from entering the lab. Currently they use an ID card with a photograph of the student with his or her name. It may be necessary to modify the ID cards.
  - a. Name two hardware devices you would propose for the above system.
  - b. Justify one different possible use for each hardware you have suggested in a.
  - c. Figure A displays a sketch of the arrangement of computers in the computer lab.

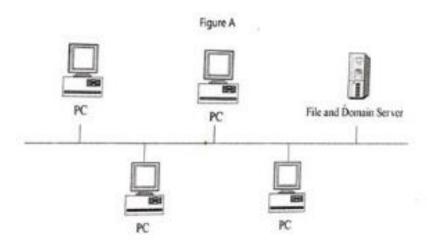

- i. Name the network topology shown here.
- ii. Name the data transmission method of the cable shown here.
- iii. What is a server with regard to computer networks?
- iv. Name the type of network this belongs, if this network is categorized according to its geographical distribution.
- **4.** Gayan needs to draw a graph for the quadratic function y=a2-3a+5 using a spreadsheet. But he needs your help to complete the data table given below. Answer his questions.

| 4  | Α | В                      | С   | D  | E  | F  | G | Н | - 1 | J | K  | L  | M  | N  |
|----|---|------------------------|-----|----|----|----|---|---|-----|---|----|----|----|----|
| 15 |   | y=a <sup>2</sup> -3a+5 |     |    |    |    |   |   |     |   |    |    |    |    |
| 16 |   |                        |     |    |    |    |   |   |     |   |    |    |    |    |
| 17 |   |                        | -4  | -3 | -2 | -1 | 0 | 1 | 2   | 3 | 4  | 5  | 6  | 7  |
| 18 |   | a <sup>2</sup>         | 16  | 9  | 4  | 1  | 0 | 1 | 4   | 9 | 16 | 25 | 36 | 49 |
| 19 |   | 3a                     | -12 |    |    |    |   |   |     |   |    |    | 18 | 21 |
| 20 |   |                        |     |    |    |    |   |   | 3   |   |    |    | 23 | 33 |
|    |   |                        |     |    |    |    |   |   |     |   |    |    |    |    |

- a. Write the formula you would type in cell C18 to calculate a<sup>2</sup>.
- b. Write the steps you would use to copy the above formula to calculate a<sup>2</sup> for other relevant cells.
- c. Write the formula you would type in cell C19 to calculate 3a.
- d. Write the formula you would type in cell M20 to calculate y.
- e. What should be typed in the cells B17 and B20 respectively?
- f. Write a type of chart most suitable for a quadratic function.
- **5.** The following advertisement is created using word processing software.
  - a. What is the tool used to insert A?
  - b. Write the steps to insert B into the advertisement.
  - c. Identify the formatting in C.
  - d. What is D? Write the keyboard shortcut to insert D.

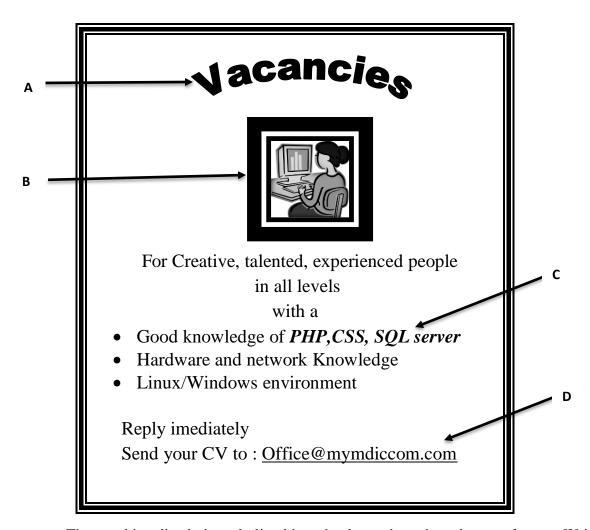

e. The word imediately is underlined in red colour when viewed as a soft copy. Write a way to remove it.

- 6. A greenhouse uses a logic circuit to water the plants inside it. The plants should be watered
  - When the plants become dry or
  - When it is dark.

If someone needs to water the plants at any other time there is also a manual switch.

You are assigned the task of implementing the above logic circuit using AND, OR, NOT gates only.

- a. Construct a truth table to represent the functionality of the above system.
- b. Write the Boolean expression(no need to simplify) to represents logic circuit of above system
- c. Draw the logic circuit using AND, OR, NOT gates only.